Arizona are Providers Quality Care with a Difference !!

## **RESPITE**

**Provider Name: \_\_\_\_\_\_\_\_\_\_\_\_\_\_\_\_\_\_\_\_\_\_\_\_\_\_\_\_\_\_\_\_\_\_\_\_\_\_\_\_(PRINT NAME)**

**Client Name: \_\_\_\_\_\_\_\_\_\_\_\_\_\_\_\_\_\_\_\_\_\_\_\_\_\_\_\_\_\_\_\_\_\_\_\_\_\_\_\_\_\_ (PRINT NAME)**

**Month/ Year: \_\_\_\_\_\_\_\_\_**

 $\bullet$  Time Sheets will not be processed without both the signatures at the bottom **FAX TO: 623-218-1216** 

Time entries must be rounded off to the nearest Quarter hour

**Parent/Guardian must initial mistakes or mark-outs <b>Email To Email To Email To Environment Communisty** 

Only fill in dates/times that you have worked, other dates Total Hours should be marked "0"

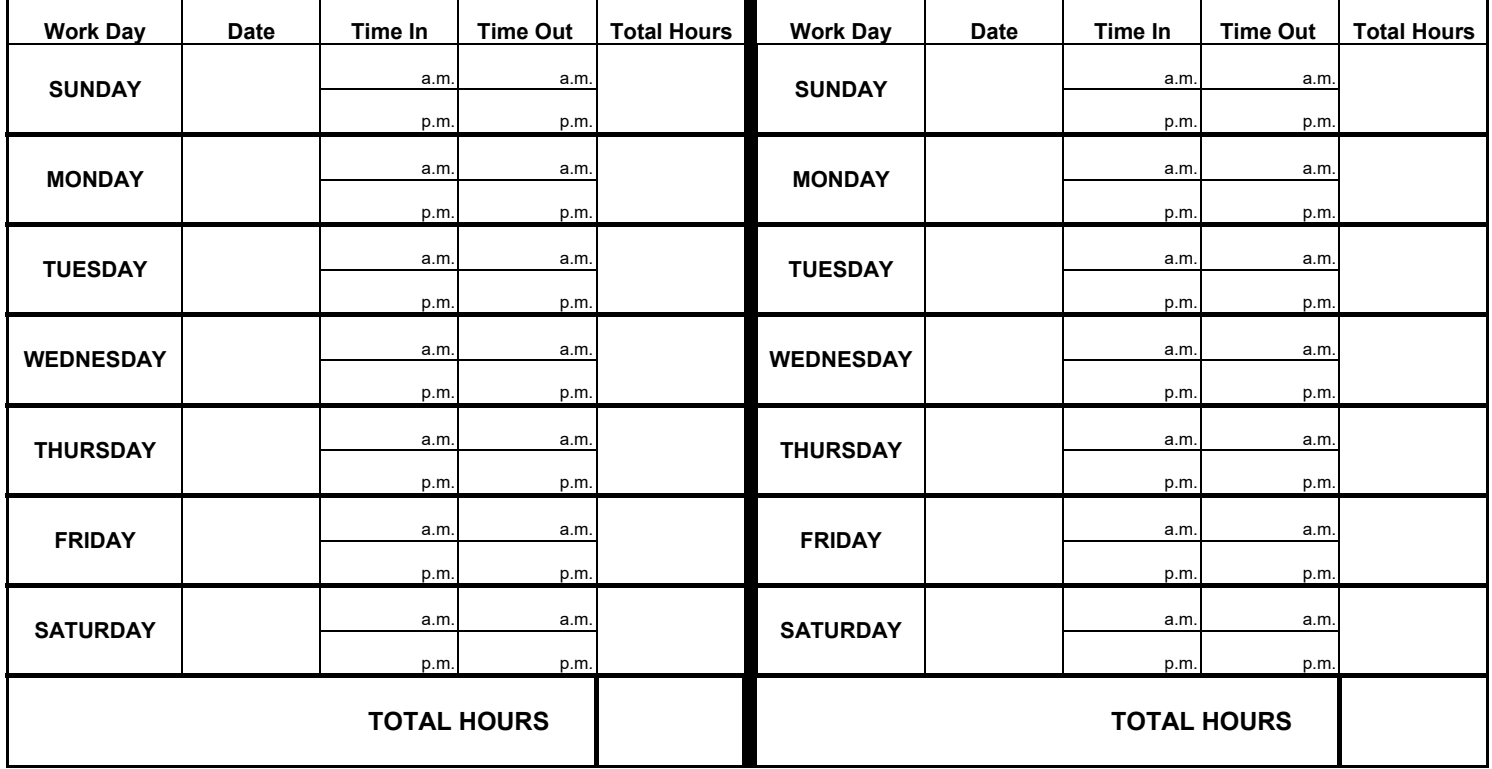

**\*\* Respite should NOT EXCEED 12 hours in a 24 hour period.**

**\*\* No Billing if Member is in the Hospital**

**Parent/ Guardian's Signature\_\_\_\_\_\_\_\_\_\_\_\_\_\_\_\_\_\_\_\_\_\_\_\_\_\_\_\_\_\_\_\_\_\_\_\_\_\_\_\_\_\_\_\_\_\_\_\_\_\_\_\_\_\_\_\_ Date:\_\_\_\_\_\_\_\_\_\_\_\_\_\_\_\_\_\_\_\_\_\_\_\_**

**Provider's Signature \_\_\_\_\_\_\_\_\_\_\_\_\_\_\_\_\_\_\_\_\_\_\_\_\_\_\_\_\_\_\_\_\_\_\_\_\_\_\_\_\_\_\_\_\_\_\_\_\_\_\_\_\_\_\_\_\_\_\_\_ Date:\_\_\_\_\_\_\_\_\_\_\_\_\_\_\_\_\_\_\_\_\_\_\_\_**

**Rev 10/2015 Phoenix**

**OR**

**Ratio: \_\_\_\_\_\_\_\_\_\_\_ : \_\_\_\_\_\_\_\_\_\_**

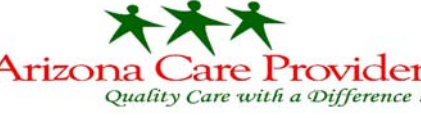